## **Software for learning and teaching geostatistics**

*Grégoire Dubois* 

Last updated: XXXXx

**Disclaimer**: *this document is provided without any warranties regarding the accuracy of the information provided and its fitness for any particular purpose.*

The purpose of this page is to **suggest software and shareware for learning and teaching geostatistics**. These are suggestions only which are based on my own personal experience only. The software mentioned here are described in more details in the Software section of the AI-GEOSTATS web site. This page has been developed for those who are beginning to work in spatial data analysis, the tools have been selected on the basis of their cost, ease of use and the quality of the associated information (online help or manual).

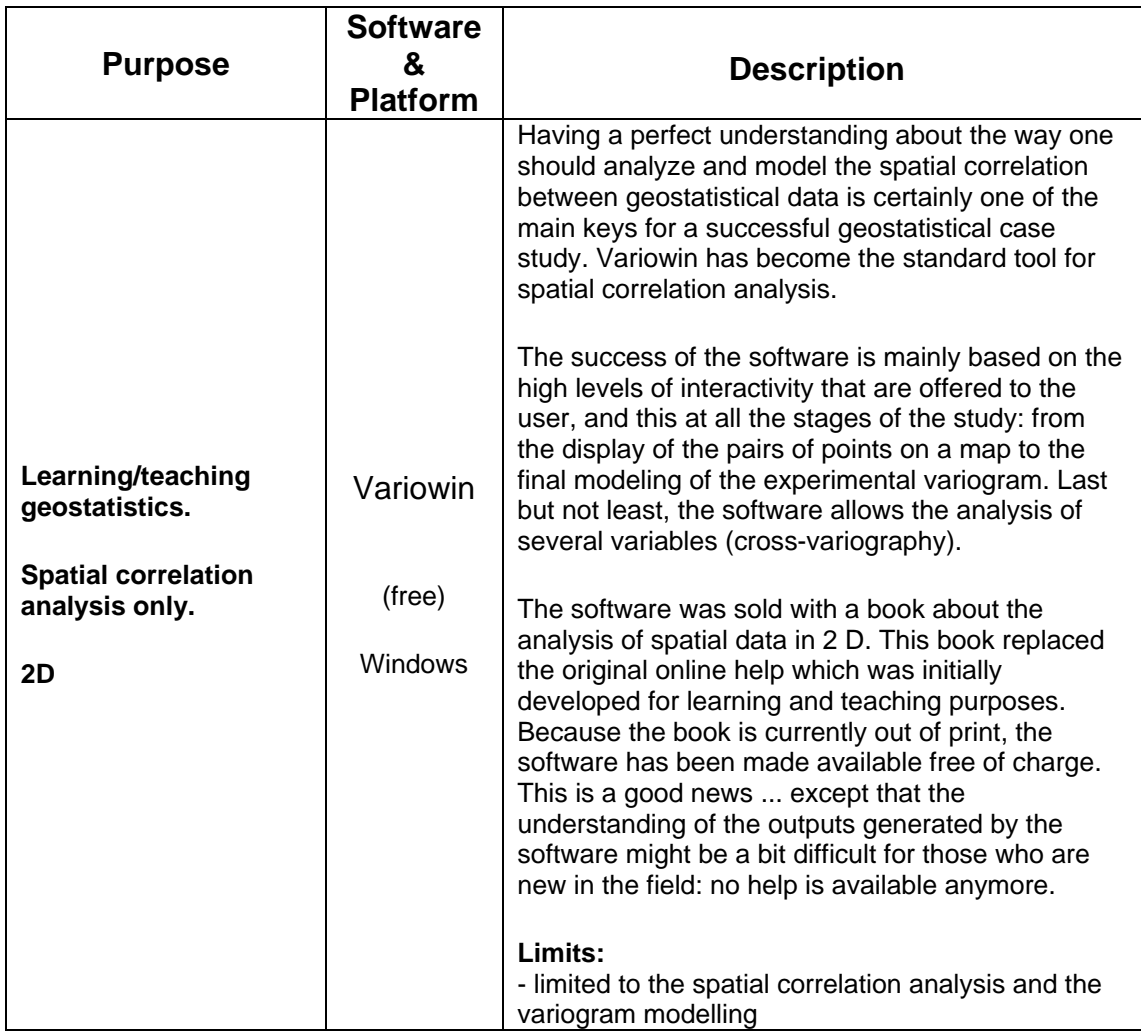

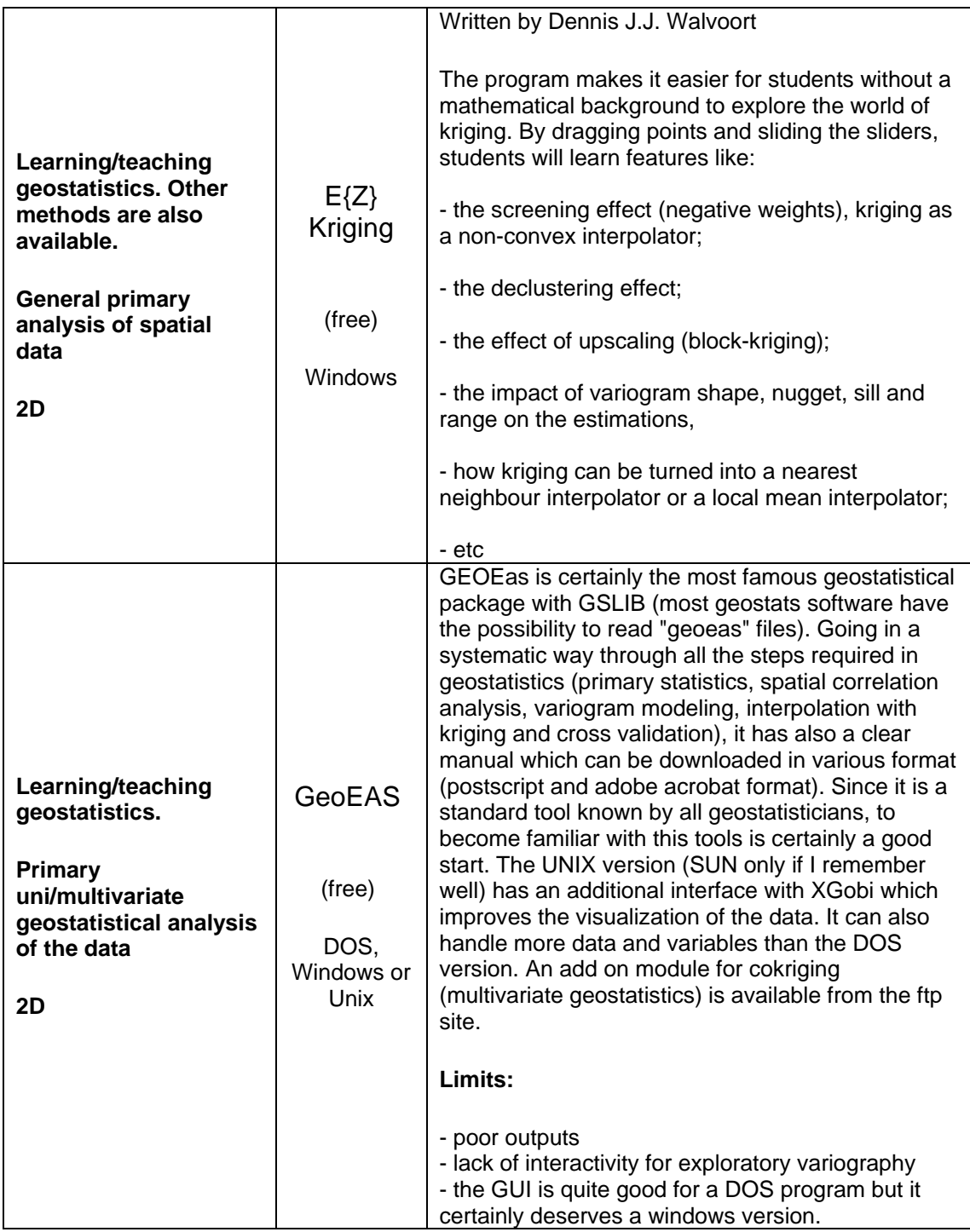